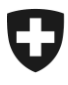

Département fédéral de l'intérieur DFI

**Office fédéral des assurances sociales OFAS** Domaine AVS, prévoyance professionnelle et prestations complémentaires

25.05.2016

# **Bulletin à l'intention des caisses de compensation AVS et des organes d'exécution des PC No 376**

**Expédition d'envois en nombre du courrier B avec bordereau de dépôt «P.P.» et du courrier à destination de l'étranger**

# **1. Expédition d'envois en nombre du courrier B avec bordereau de dépôt «P.P.»**

Les responsables de la Poste ont attiré notre attention sur le fait que lors des envois de lettres avec la marque d'affranchissement «P.P.», le code Datamatrix devait être adapté.

D'une part, certaines caisses utilisent une version obsolète du code Datamatrix, qui ne peut plus être lue, et d'autre part, les autres codes Datamatrix ne contiennent que le numéro de référence de facturation 500522921 de la Centrale de compensation de Genève (sans indication de la caisse expéditrice).

Cela a pour conséquence que les courriers non distribuables sont après lecture du code Datamatrix automatiquement renvoyés à Genève au lieu d'être renvoyés à la caisse de compensation compétente.

Exemple:

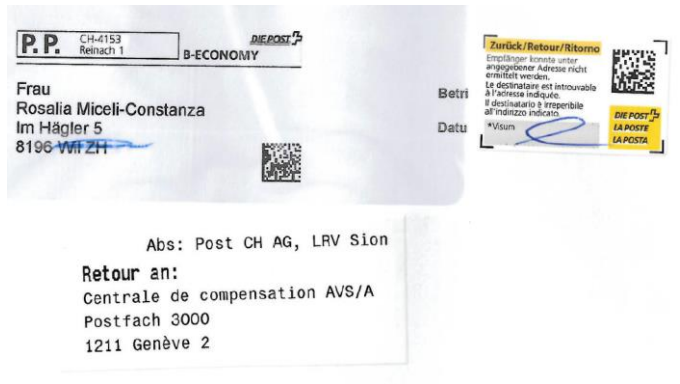

Pour que les envois non distribuables puissent à l'avenir être automatiquement renvoyés à l'expéditeur, la référence de la base de données clients de la Poste (KDP) de chaque caisse doit être intégrée au code Datamatrix.

Les adresses de retour différentes de celles de facturation (CdC Genève) seront ainsi reconnues et en cas d'envoi non distribuable, imprimées directement sur l'envoi en retour au centre courrier. La lettre sera ainsi renvoyée à la caisse concernée.

> Effingerstrasse 20, CH-3003 Berne Tél. +41 58 462 90 01, Fax +41 58 464 15 88 www.bsv.admin.ch

# **Bulletin à l'intention des caisses de compensation AVS et des organes d'exécution des PC No 376**

# **Réexpédition à une adresse différente de celle de l'expéditeur**

Si à l'avenir vous disposez de la variante «Retour physique à l'expéditeur avec n° KDP différent» dans le code Datamatrix, vos retours seront expédiés à l'adresse enregistrée.

Afin que les courriers soient retournés au bon expéditeur, la procédure suivante s'applique à toutes les caisses effectuant des envois «P.P.»:

- Adressez-vous à votre conseiller ou votre conseillère à la clientèle de la Poste.
- Il ou elle vous fournira le numéro correspondant à l'adresse de retour souhaitée (n° KDP).
- Utilisez le nouveau code Datamatrix avec le numéro de référence de facturation 500522921 existant, suivi de votre nº KDP pour tous vos envois «P.P.» à venir.

Si vous souhaitez à cette occasion tirer parti de toutes les possibilités offertes par le code Datamatrix pour les retours, vous trouverez des informations complémentaires dans le factsheet «Gestion des retours» ci-joint.

# **Bon à tirer**

Faites toujours homologuer vos nouvelles mises en page et vos nouveaux codes Datamatrix par la Poste. Une confirmation définitive de la possibilité d'un traitement mécanique du code Datamatrix n'est possible qu'avec des modèles d'envoi d'origine.

Vous trouverez les informations, les indications d'adresses ainsi que le formulaire de contact en ligne sur **[www.poste.ch/bon-a-tirer](http://www.poste.ch/bon-a-tirer)**

# 2. **Courrier à destination de l'étranger**.

Notre contrôle périodique a montré qu'il y a encore des envois à destination de l'étranger qui sont déposés avec le courrier ordinaire de la procédure « affranchissement postal » (cm 3002 CTDP).

Nous vous rappelons que les envois à destination de l'étranger doivent être déposés et affranchis séparément.

**Annexe** Factsheet

# **Gestion des retours**

# Solutions pour retours en courrier B avec code Datamatrix (DmC)

La Poste propose différentes variantes de traitement pour la gestion des retours en courrier B. Avec le code Datamatrix, vous déterminez préalablement de quelle manière les envois non distribuables doivent être traités.

Trois options de base sont disponibles pour le traitement de vos retours en courrier B avec code Datamatrix: le retour physique à l'expéditeur, le retour physique à une autre adresse, l'élimination. Une numérisation peut, en outre, être demandée pour chacune de ces options de base.

Vous définissez la variante souhaitée en tant que disposition préalable dans le code Datamatrix. Pour cela, on peut utiliser le code Datamatrix dynamique «Letter ID» (PP Business) ou le code Datamatrix statique (PP Easy). Vous trouverez toutes les informations sous [www.poste.ch/letter-id](http://www.poste.ch/letter-id) et dans le factsheet «Letter ID».

A défaut de code Datamatrix, la Poste renvoie vos retours en courrier B par défaut à l'expéditeur.

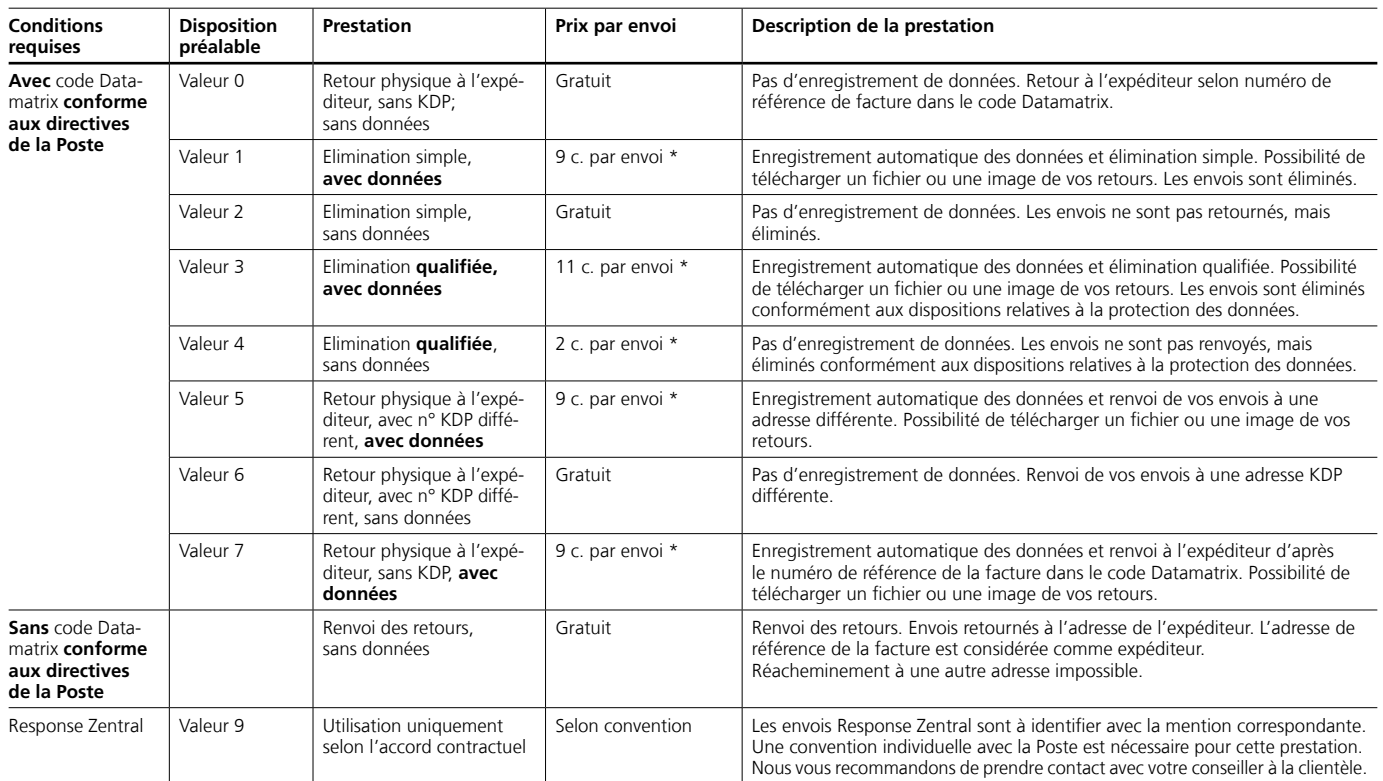

# **Aperçu des prestations et des prix pour les retours du courrier B**

\* Prix en CHF, TVA incluse. Ces prix sont indépendants du format et du poids.

Les envois postaux non distribuables qui ont été retournés avec pour motif «Refusé» ou «Non retiré» sont également payants.

Leurs prix peuvent être consultés sur [www.poste.ch/retours](http://www.poste.ch/retours)  $\rightarrow$  Envois non distribuables  $\rightarrow$  Prix et rabais.

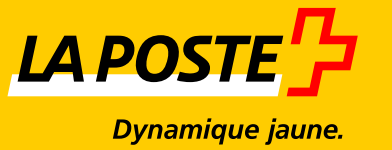

## **Description de la prestation**

### **Elimination simple**

Vous pouvez sélectionner l'offre «Elimination simple». Les retours à éliminer sont acheminés vers le canal d'élimination avec les vieux papiers ou les déchets d'exploitation. Les vieux papiers sont acheminés vers le processus de recyclage.

#### **Elimination qualifiée**

Si vous choisissez la variante «élimination qualifiée» dans le code Datamatrix, les envois sont éliminés de manière appropriée par la Poste. Ils sont passés à la déchiqueteuse par le personnel d'exploitation soumis au secret postal. Les informations relatives aux expéditeurs, au contenu des envois ou à l'adresse des destinataires ne peuvent pas être reconstituées par les valorisateurs ultérieurs. Tous les composants des envois doivent être recyclés ou éliminés en Suisse.

# **Réacheminement à une adresse différente de celle de l'expéditeur**

Si vous choisissez le réacheminement à une adresse d'expéditeur différente dans le code Datamatrix, vos retours seront expédiés à une adresse enregistrée par n° KDP.

Veuillez vous assurer que le n° KDP est correct et actualisé. Votre conseiller à la clientèle vous fournira le numéro de l'adresse de réacheminement souhaitée (n° KDP). L'adresse de retour différente est imprimée directement sur l'envoi en retour en cas d'envois non distribuables. Le motif du retour est soit indiqué par une étiquette de retour, soit imprimé sur l'envoi en retour sous forme de chiffre.

Les codes suivants sont utilisés:

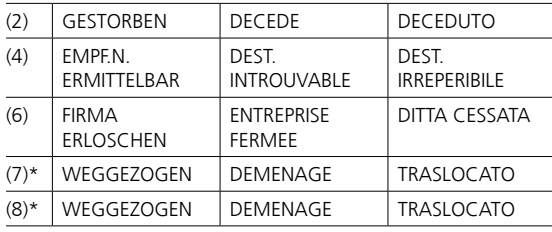

\* les codes 7 et 8 ont la même signification, mais proviennent de processus différents.

### **Enregistrement des données et numérisation**

Pour les dispositions préalables 1, 3, 5 et 7, la Poste enregistre les données importantes de chaque envoi non distribuable, y compris le motif de non-distribution (si une étiquette de retour suisse actuelle existe) et les envoie au service en ligne «Suivi des envois».

#### **Téléchargement des données de retour**

Les données peuvent être téléchargées via le service en ligne «Suivi des envois».

Vous pouvez choisir entre deux formes de sortie différentes:

- télécharger un fichier PDF avec une image par envoi
- télécharger les informations sous forme de fichier CSV ou XLS.

Cette dernière possibilité nécessite une connexion à la solution informatique de votre entreprise.

Via le service en ligne «Suivi des envois» dans le Centre clientèle de la Poste, vous pouvez également donner accès à vos données de retours à un tiers (p. ex. à un prestataire externe). Une personne mandatée par vos soins peut ainsi traiter directement vos données.

# **Informations**

## **Letter ID**

Dans le code Datamatrix dynamique, vous enregistrez les informations spécifiques à l'envoi, par exemple un numéro de client par envoi. Dans le cadre d'une disposition «avec données», vous avez ainsi la possibilité, outre l'image de l'envoi, de consulter par voie électronique vos informations propres enregistrées dans le code Datamatrix et de les transférer dans votre base de données. Les informations détaillées pour l'affranchissement PP avec Letter ID se trouvent dans le manuel «Codes à barres et codes Datamatrix pour [envois de la poste aux lettres» sur www.poste.ch/](http://www.poste.ch/codesabarres)  $codesabarres$   $\rightarrow$  Documents.

Nous vous recommandons de prendre contact avec votre conseiller à la clientèle.

## **PP Easy**

Le code Datamatrix statique est identique pour tous les envois et il est intégré en tant qu'image à la zone d'affranchissement ou au champ d'adresse. Le code Datamatrix PP Easy suffit lorsque avant même l'expédition il est établi que vous ne souhaitez pas recevoir les adresses de retour en tant qu'enregistrements.

Vous pouvez générer le code Datamatrix PP Easy en ligne via le service en ligne «Création d'un affranchissement PP» (www.poste.ch/services-en-ligne). Si vous souhaitez apposer uniquement le code Datamatrix sans présentation PP sur vos envois, votre conseiller à la clientèle vous fournira le code correspondant. Veuillez vous adresser à votre conseiller à la clientèle pour la première utilisation du code Datamatrix.

### **Codage Datamatrix**

Sur [www.poste.ch/codesabarres,](http://www.poste.ch/codesabarres) rubrique «Documents», vous trouverez un manuel complet contenant toutes les informations sur le codage Datamatrix pour envois de la poste aux lettres.

#### **Emplacement du code Datamatrix**

Il n'est possible d'imprimer qu'un seul numéro postal d'acheminement par envoi (p. ex. Letter ID, WebStamp).

Il doit être apposé dans la zone d'affranchissement ou dans la fenêtre d'adresse.

Les codes des clients (codes Datamatrix ou QR) ne sont pas autorisés dans la zone d'affranchissement. Vous trouverez les informations nécessaires dans le manuel «Codes à barres et codes Datamatrix pour [envois de la poste aux lettres» sur www.poste.ch/](http://www.poste.ch/codesabarres)  $codesabarres$   $\Rightarrow$  Documents.

# **L'indication de l'expéditeur sur l'envoi est recommandée**

Nous recommandons toujours l'apposition des informations complètes relatives à l'expéditeur sur l'envoi. La mention de l'expéditeur comporte les éléments suivants: nom/société, rue et numéro ou la mention «Case postale» avec numéro correspondant ainsi que numéro postal d'acheminement et localité. Positionnez les données de l'expéditeur dans la zone réservée à cet effet. Vous pouvez représenter les informations de l'expéditeur en bloc ou en ligne.

Si un envoi non distribuable comportant une disposition préalable 0 ou 7 dans le DmC ne fournit pas d'indication complète relative à l'expéditeur, la Poste peut être obligée d'ouvrir l'envoi pour déterminer le destinataire.

Un logo d'entreprise sans indication complète des données relatives à l'expéditeur peut entraîner l'obligation d'ouverture d'un envoi non distribuable pour déterminer l'expéditeur. Vous trouverez les informations relatives à la présentation correcte des envois dans la spécification «Présentation» sur [www.poste.ch/presentationlettre](http://www.poste.ch/presentationlettre)  $\rightarrow$  Présentation des lettres.

# **Retours du Liechtenstein**

Comme la Poste du Liechtenstein est une société autonome, des étiquettes de retour spécifiques y sont utilisées. Par conséquent, le motif de retour ne peut pas être numérisé pour les retours en provenance du Liechtenstein. Ces envois seront affichés avec «Motif du retour inconnu».

# **Conditions à remplir pour utiliser le code Datamatrix (DmC)**

Le droit d'utiliser les dispositions préalables pour le traitement des retours est soumis aux conditions relatives à la préparation des envois.

L'offre ne concerne que les envois pour lesquels le DmC peut être traité automatiquement dans le processus de retour.

Cela englobe:

- a. Caractéristiques de l'envoi (possibilité de mécanisation)
- b. Taille et lisibilité du DmC
- c. Remplissage correct du contenu du DmC
- d. Zone de traitement en cas d'utilisation des dispositions préalables 5 et 6

Si les envois ne peuvent pas être traités mécaniquement, nous nous réservons le droit de limiter les prestations proposées.

# **Restrictions en matière de caractéristiques des envois (a)**

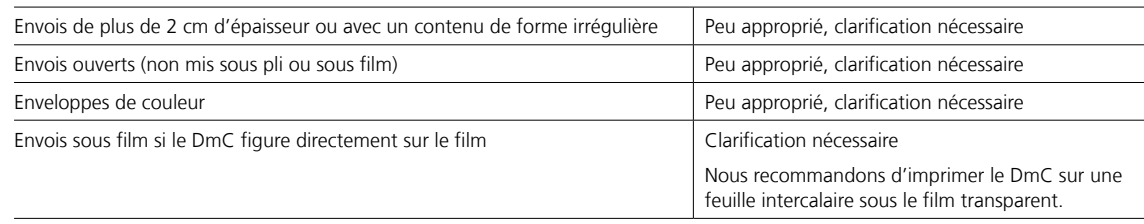

## **Lisibilité et remplissage du DmC (b et c)**

Il est impératif d'utiliser le NRF correct (celui de l'expéditeur ou de l'émetteur du paiement) dans le code Datamatrix.

Il faut utiliser le code suisse avec les informations correctes.

Assurez-vous que vous mettez en place le produit de traitement correct pour l'expédition correspondante.

En cas de grande expédition, il est recommandé de faire vérifier le contenu du DmC par la Poste. Pour cela, adressez-vous à votre conseiller à la clientèle Poste.

## **Zone de traitement (d)**

**Bon à tirer**

Si vous avez indiqué une adresse de retour différente dans votre code Datamatrix (code 5 ou 6), l'adresse différente sera directement imprimée sur l'envoi. La poursuite du traitement interviendra sur la base de cette adresse imprimée.

Nous recommandons, par conséquent, de réserver l'emplacement correspondant sur l'envoi et d'étendre la hauteur de la zone de codage à 5 cm.

Faites toujours homologuer vos nouvelles mises en page et vos nouveaux codes Datamatrix par la Poste. Une confirmation définitive de la possibilité d'un traitement mécanique du code Datamatrix n'est possible qu'avec des modèles d'envoi d'origine. Vous trouverez plus d'informations, les adresses ainsi que le formulaire de contact en ligne sur [www.poste.ch/bon-a-tirer.](http://www.poste.ch/bon-a-tirer)

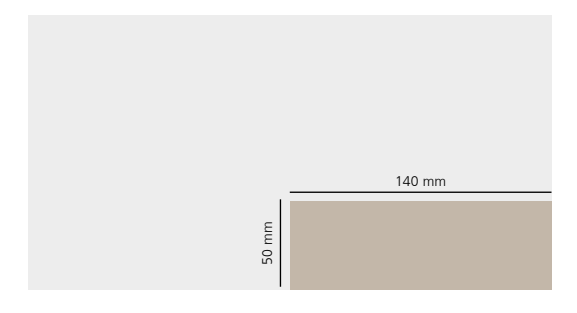

Toujours débuter par le coin inférieur droit de l'envoi.

# **Création du fichier de données**

Vous obtiendrez vos données en les sélectionnant et en les téléchargeant vous-même sous la forme souhaitée dans le service en ligne «Suivi des envois».

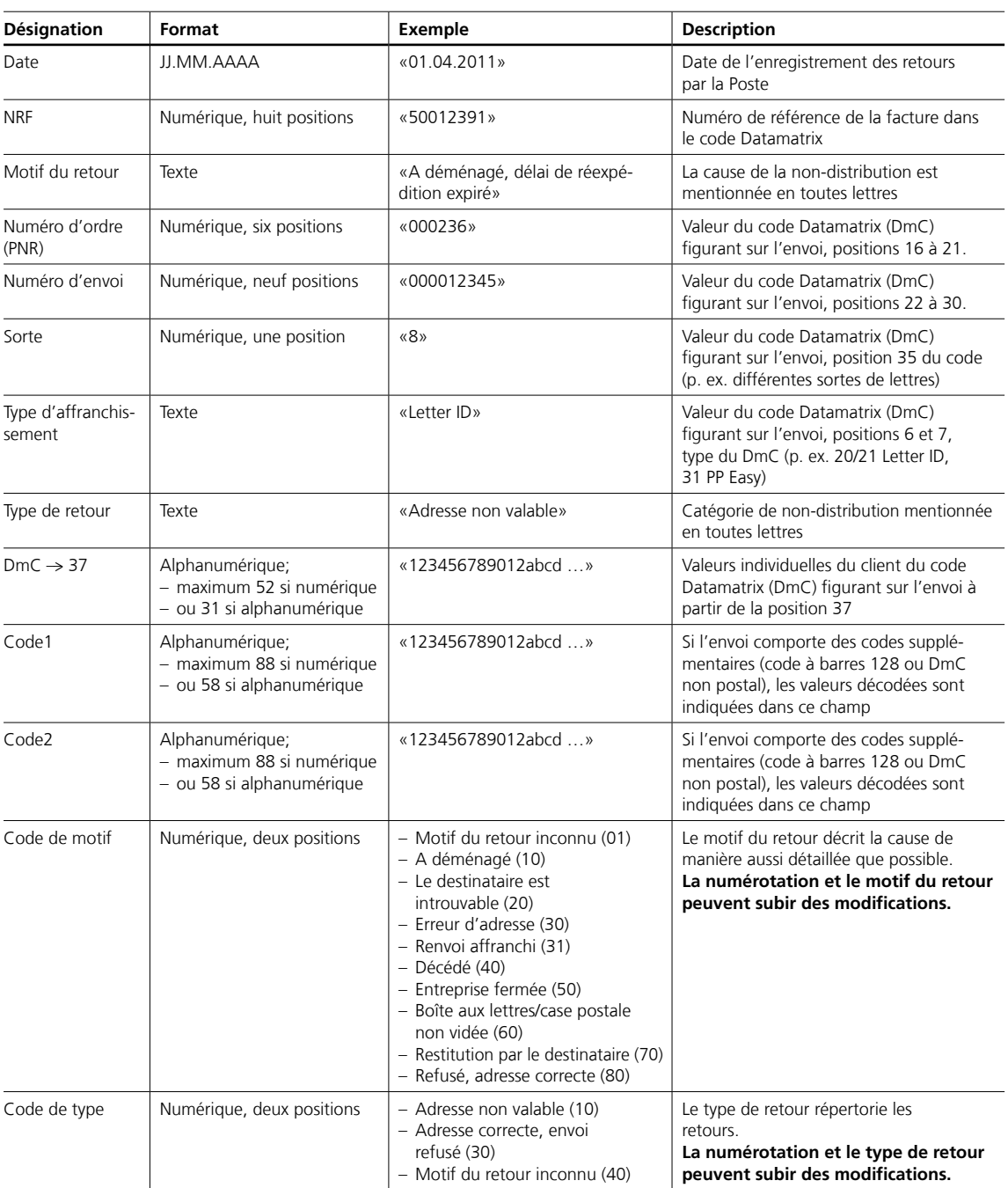

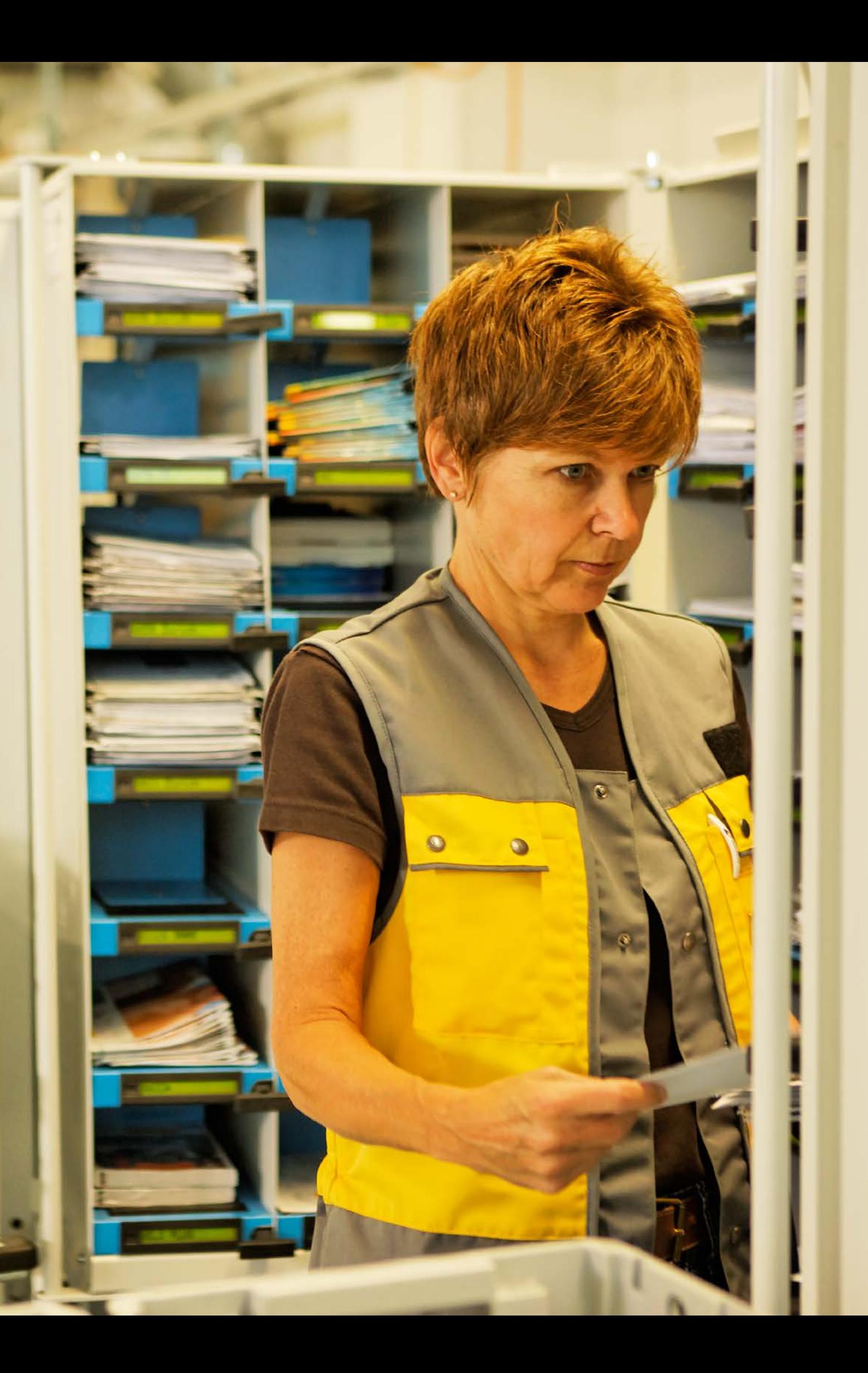

# **Traitement du retour de journaux par abonnement Suisse**

# **Quotidiens ainsi que journaux paraissant toutes les semaines ou toutes les deux semaines (JA et JAA)**

Les JA et les JAA sont traités comme des retours du courrier A. Ils sont renvoyés à l'expéditeur. La première priorité pour cela constitue la mention clairement reconnaissable de l'expéditeur sur la page d'adresse.

En l'absence d'une mention d'expéditeur, les retours sont renvoyés au lieu correspondant à la marque d'affranchissement (NPA, localité).

La présence d'un éventuel code Datamatrix (DmC) n'est généralement pas prise en compte. Les envois refusés ou non retirés sont payants.

# **Journaux paraissant chaque mois ou plus rarement (JAB)**

Les retours de JAB sont traités comme les retours du courrier B. Les JAB sans DmC sont renvoyés à l'expéditeur.

La première priorité pour cela constitue la mention clairement reconnaissable de l'expéditeur sur la page d'adresse.

En l'absence d'une mention d'expéditeur, les retours sont renvoyés au lieu correspondant à la marque d'affranchissement (NPA, localité).

Le DmC peut également être utilisé pour les retours de JAB.

Il faut également tenir compte du fait que pour les retours de JAB, le DmC ne peut être utilisé que pour le traitement des retours pour autant que l'envoi puisse faire l'objet d'un traitement mécanique. Votre conseiller à la clientèle vous fournira volontiers des renseignements plus détaillés.

Les retours de JAB avec DmC sont soumis au mêmes tarifs pour la saisie des données ou l'élimination que les retours du courrier B (plus un supplément pour les envois refusés ou non retirés).

## **Solutions sur mesure**

Les clients ayant besoin de solutions dépassant le cadre des offres standard pour leurs retours de journaux disposent de nombreuses options avec «Response Zentral».

# **Autres offres de traitement des retours**

## **Response Zentral**

Dans le cadre de l'offre de prestation Response Zentral, la Poste propose des traitements supplémentaires pour les retours avec ou sans DmC. Si cela vous intéresse, veuillez prendre contact avec votre conseiller à la clientèle.

## **Envois du courrier A avec DmC**

Les envois en courrier A non distribuables sont renvoyés à l'expéditeur par défaut.

Une disposition préalable dans le code Datamatrix n'est prise en compte pour le courrier A que si elle a été convenue avec la prestation payante «Response Zentral» et que l'envoi peut être traité par voie mécanique dans le processus de retour.

# **Gestion des adresses**

En procédant à une maintenance de votre fichier d'adresses avant l'envoi, vous réduisez la quantité de vos retours.

La Poste offre diverses prestations et divers outils d'assainissement des données de référence, de gestion des adresses ainsi que de récupération de contacts vous permettant de maintenir vos adresses à jour. Vous trouverez une vue d'ensemble, ainsi que des informations supplémentaires, de l'offre relative [à la gestion des adresses sur www.poste.ch/gestion](http://www.poste.ch/gestion-adresses)adresses.

204.24 fr (232661) 06.2015 PM

204.24 fr (232661) 06.2015 PM

**Poste CH SA PostMail Wankdorfallee 4 3030 Berne**

**[www.poste.ch/gestion-retours](http://www.poste.ch/gestion-retours) Téléphone 0848 888 888 [serviceclientele@poste.ch](mailto:serviceclientele@poste.ch)**

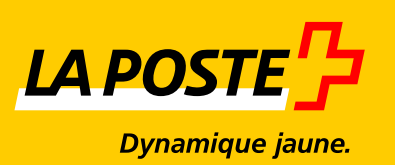